*All vendor forms referred to are located on the DigitalEdge website under the Vendor Contract Resources menu*

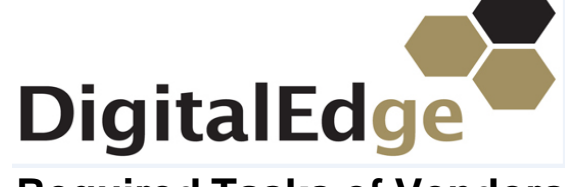

**Required Tasks of Vendors**

**Contract #ESD112-DE-15A**

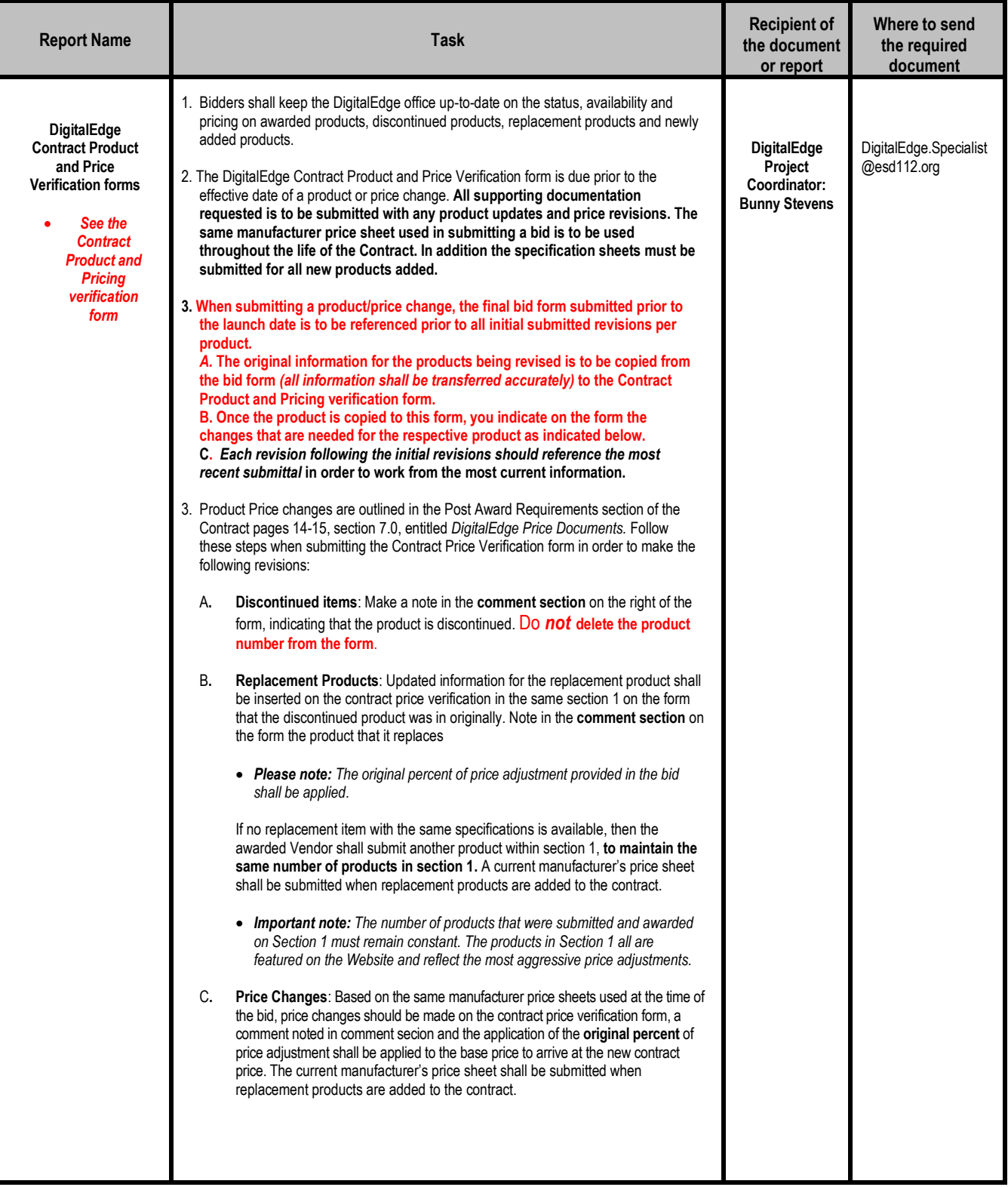

*All vendor forms referred to are located on the DigitalEdge website under the Vendor Contract Resources menu*

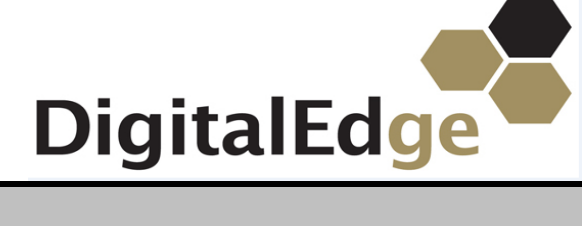

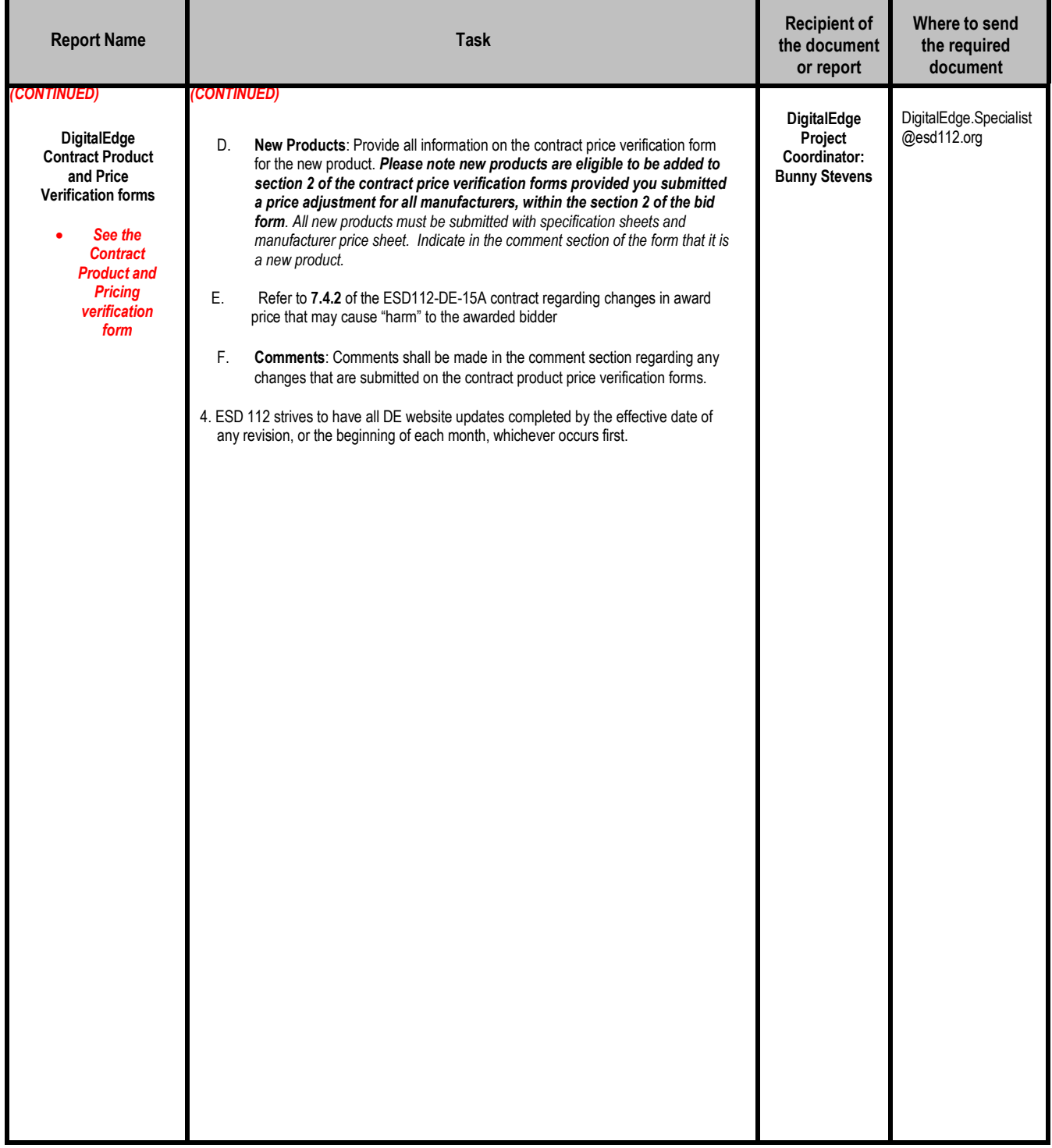

*All vendor forms referred to are located on the DigitalEdge website under the Vendor Contract Resources menu*

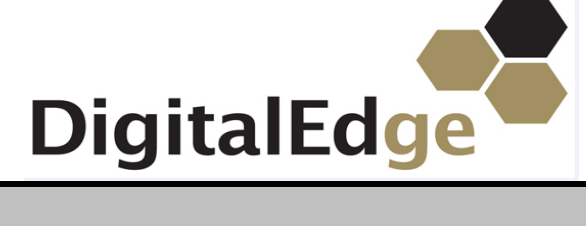

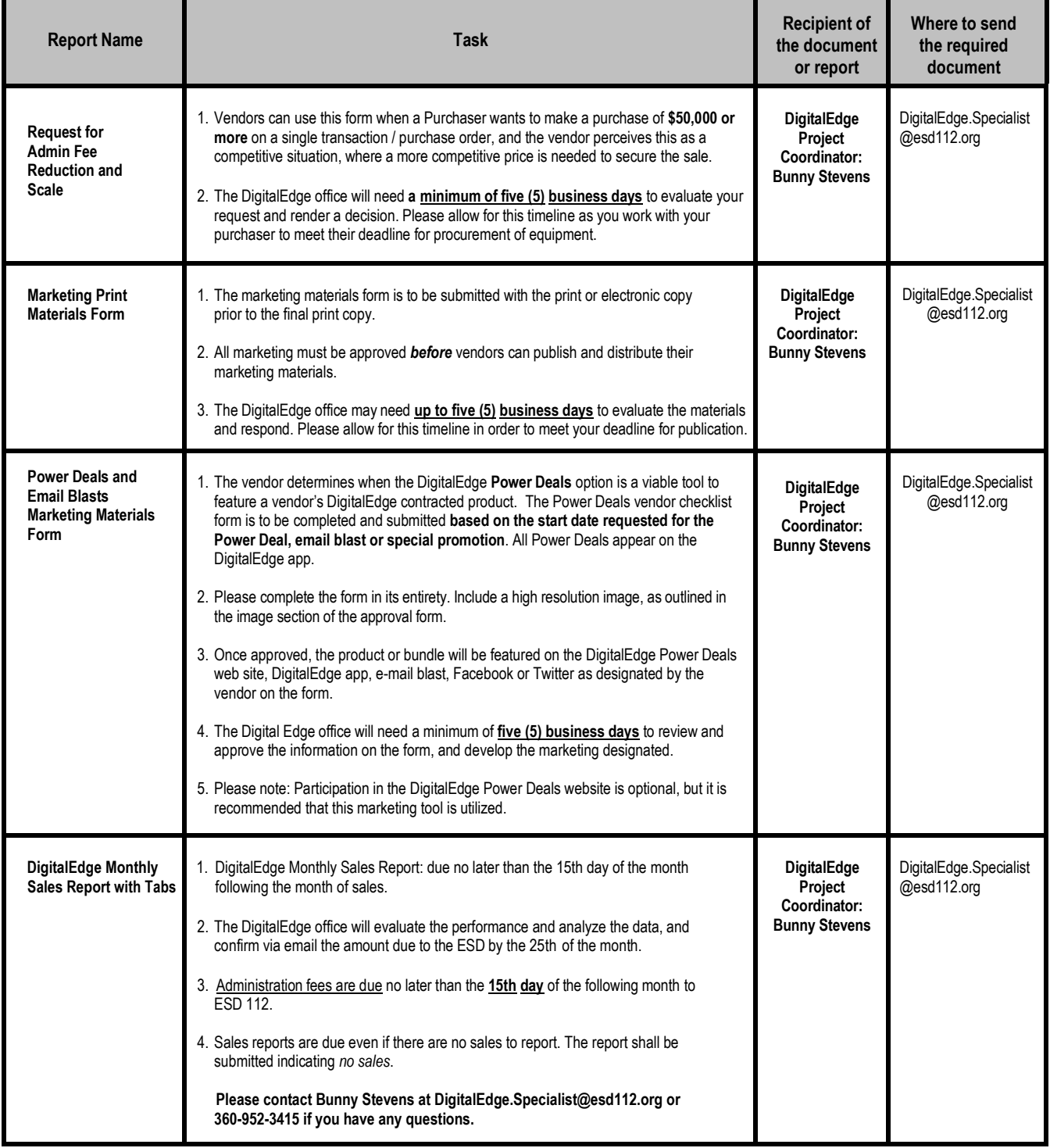